# **RAVAGE &**

**Runtime Analysis of Vulnerabilities And Generation of Exploits** 

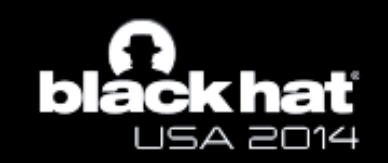

**Xiaoran Wang Yoel Gluck** 

# **... AGENDA**

- **>Background**
- **> RAVAGE**
- **Demo**
- **>Integrations**
- >Takeaways

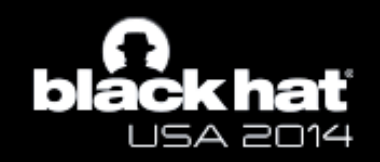

# BACKGROUND

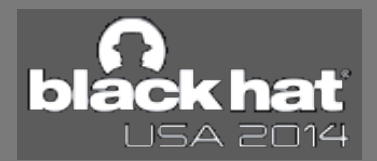

# " EXISTING TOOLS

#### **>Static Analysis:**

> AppScan Source (Ounce-IBM), Fortify SCA, Coverity Security Advisor, Checkmarx CxSuite, Veracode SAST, FindBugs, Brakeman

**>Blackbox:** 

> AppScan, Burp, WebInspect, Hailstorm, ZAP

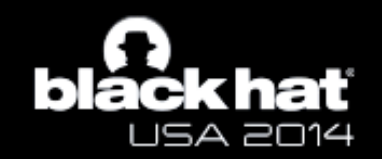

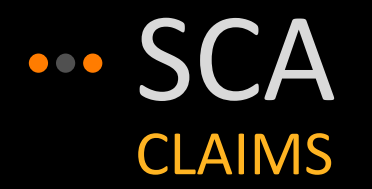

### **>Scalable**

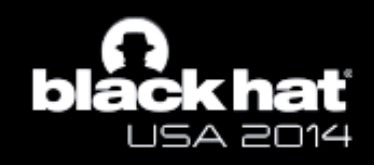

#### "Scales well -- can be run on lots of software, and can be run repeatedly (as with nightly builds)"

**OWASP** - Source Code Analysis Tools

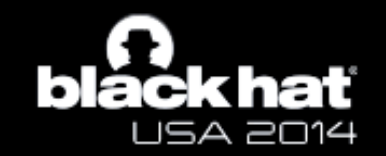

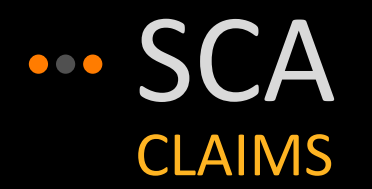

**>Scalable >Accurate** 

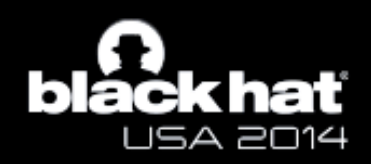

"tools can automatically find with high confidence [...] buffer overflows, SQL Injection Flaws, and so forth"

**OWASP** - Source Code Analysis Tools

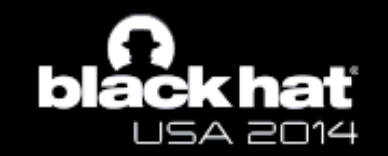

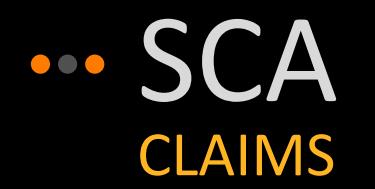

**>Scalable** 

**>Accurate** 

**≽Easy to use** 

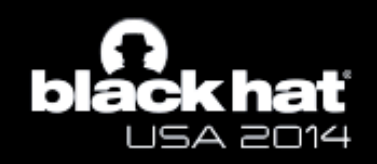

### "Output is good for developers -- highlights the precise source files and line numbers that are affected"

**OWASP** - Source Code Analysis Tools

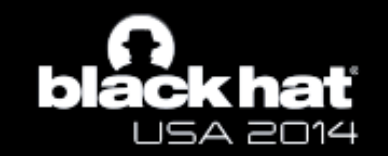

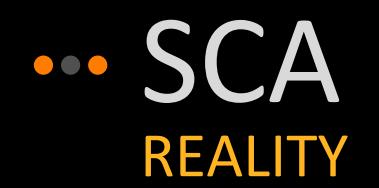

#### **>Not Scalable**

- ▶ Very slow for complex code bases
- > Trims dataflows to make it manageable

#### **>Not Accurate**

- ▶ Does not take into account runtime information
- ▶ Prone to issues with interface/implementation/reflection

### **SNot Easy to use**

- > Most Uls are not easy to use
- > For complex dataflows an example URL would be simpler

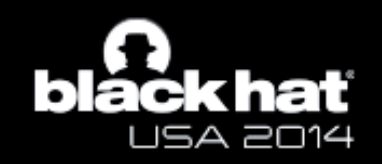

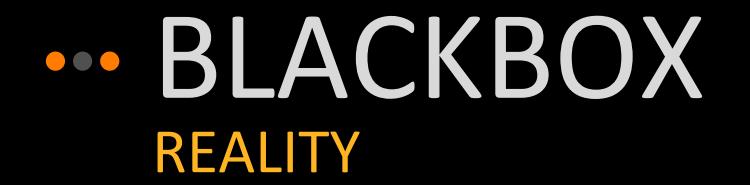

 $\triangleright$  No knowledge of the app:

- > Struggles with wizard-like pages
- > Misses unlinked pages

≽ Relies on response data/metadata:

- > Misses vulns when nothing changes in output
- ▷ Causes FPs when some changes are detected

≽ No code coverage

**⊳No dataflows** 

▶ Potentially disruptive

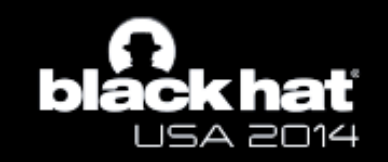

"These tools can also be seductive, since they do find lots of potential issues. While running the tools doesn't take much time, each one of the potential problems takes time to investigate and verify."

**OWASP Testing Guide v3** 

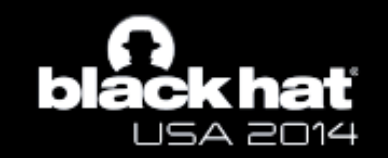

# " RUNTIME ANALYSIS (RTA) **WHAT IS IT?**

 $\triangleright$  Monitors the program at runtime

▶ Detects when data flows from untrusted sources to sinks

> Can detect:

- $\triangleright$  XSS
- > SQLi
- > Static encryption keys
- ▶ Sensitive data leaking via logs
- $\triangleright$  App misconfigurations

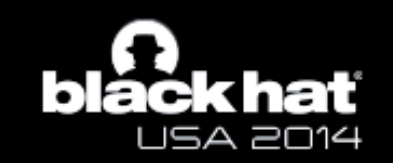

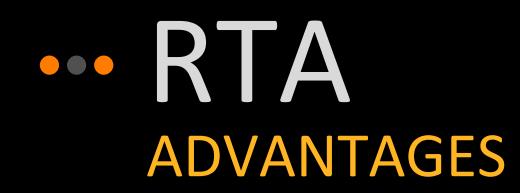

- > Low false positive rate
- > No exploit data needed
	- Detects vulnerabilities during standard usage
- ≽ No source code needed
	- > Though useful when reviewing the results
- **≽ Can leverage existing testing**
- **≽ Complete dataflow**

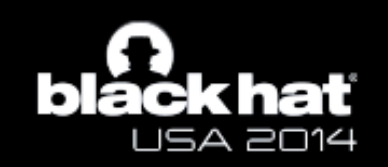

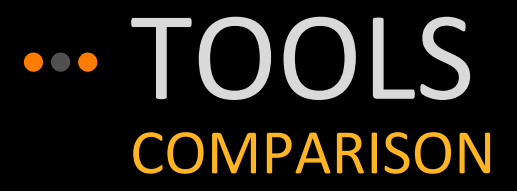

#### > Existing runtime analysis tools

- $\triangleright$  No dataflow
- > Incorrect dataflow
- > Limited dataflow only on String objects

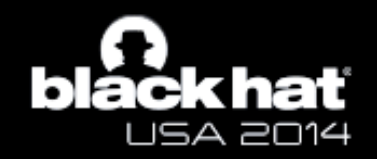

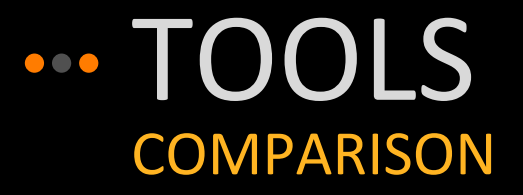

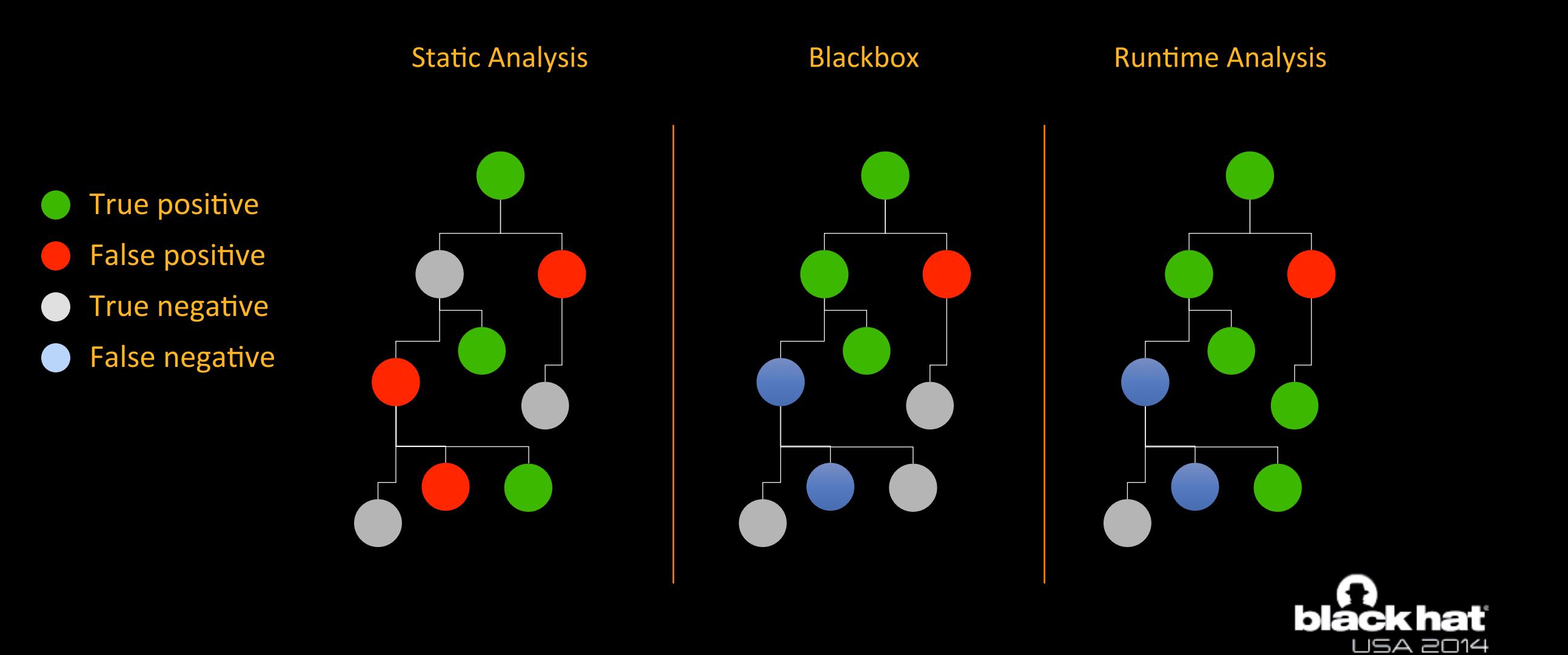

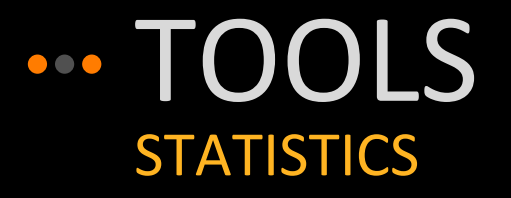

≽ We experimented with 3 open source web applications

> Limit the scope of vulnerabilities to be

- > XSS(stored, reflected)
- **De Arbitrary Redirection**

> Injections (SQL, XML, CMD)

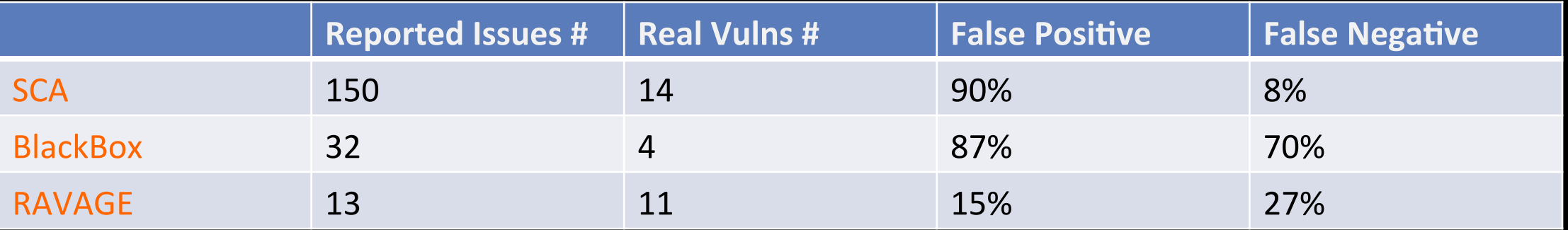

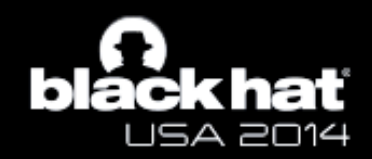

# RAVAGE

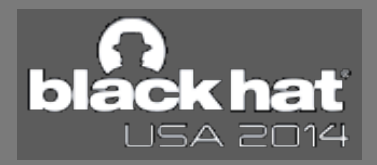

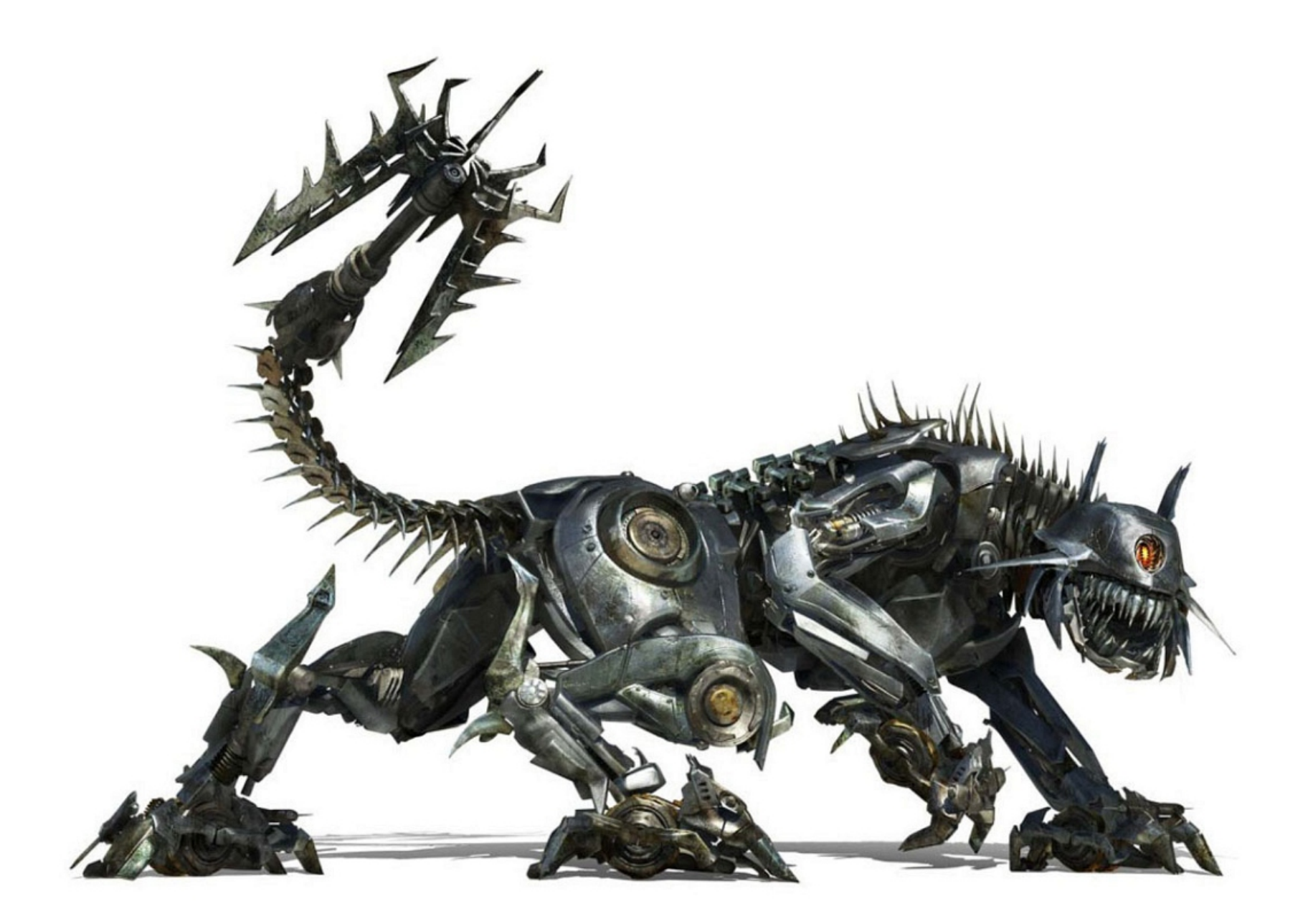

# **... RAVAGE**

Runtime Analysis of Vulnerabilities And Generation of Exploits

- ▶ RAVAGE is our implementation of RTA for Java
- **≽Open source**
- **⊳~5k LOC**
- ≽ Written in Java/C++/Assembly

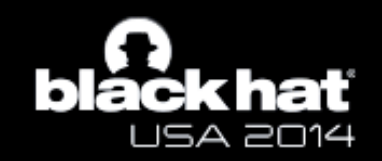

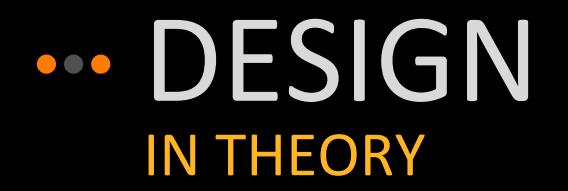

#### > Hook relevant operations

- $\triangleright$  function invocations e.g. String s = foo(a);
- e.g. String s = obj.value;  $\triangleright$  field accesses
- $\triangleright$  assignments e.g. String  $s = a$ ;
- e.g. String  $s = \arg s[1]$ ;  $\triangleright$  array accesses

> Track operations as data points

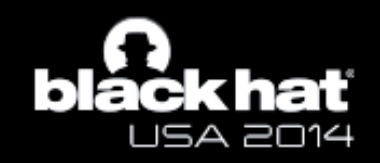

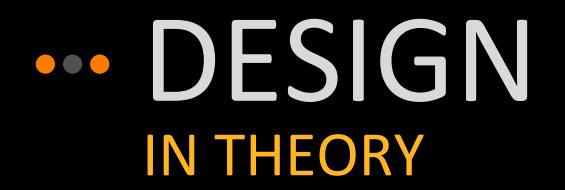

#### Store each data point as a Node

- $\triangleright$  File name
- $\triangleright$  Line number
- **⊳ Context**
- **⊳ Flags/Info**
- > Store Node in original object
- ▶ Split objects at each data point
- > Chain Nodes to create a complete dataflow graph

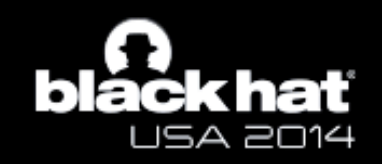

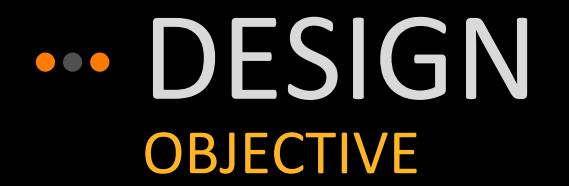

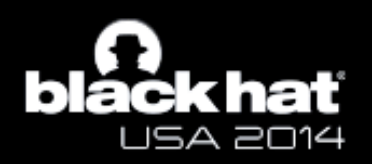

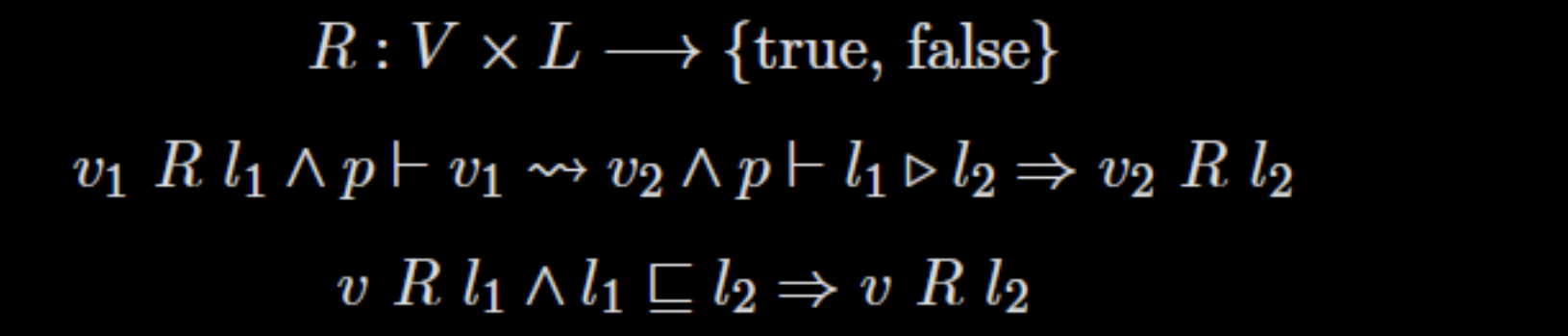

RAVAGE BH USA 2014

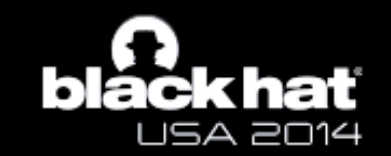

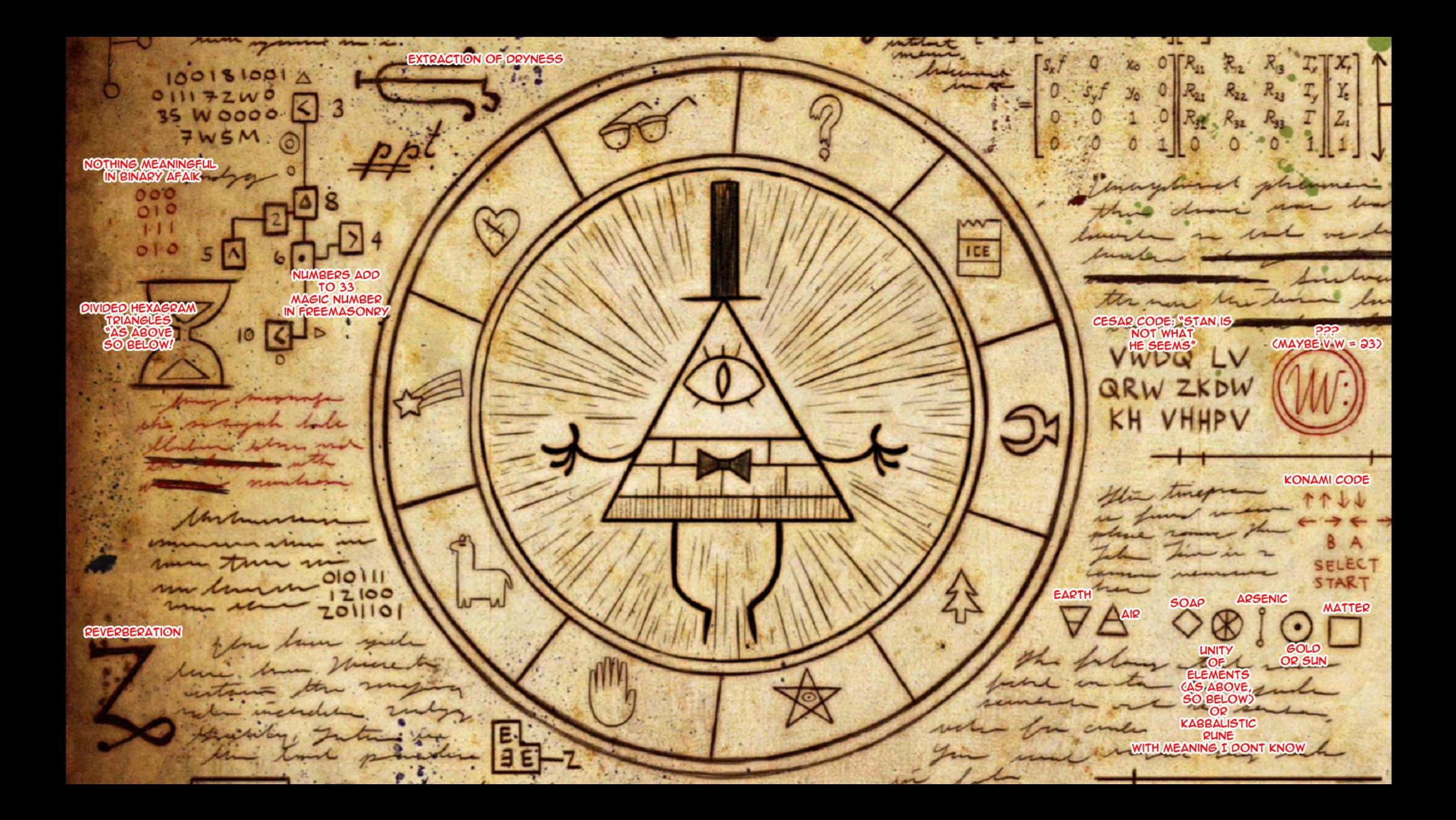

#### "... a.k.a. track all relevant nodes, but no extra ones"

RAVAGE BH USA 2014

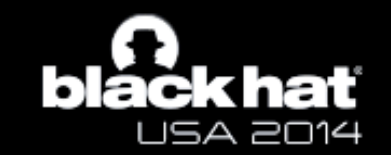

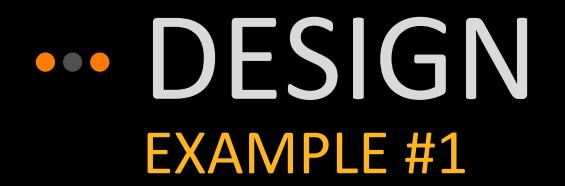

- 1: String s = request.getParameter("s");
- 2: foo(s);
- 3: bar(s);

- 4: void foo (String s) {print("Welcome"); }
- 5: void bar(String s) {
- 6: print(s);
- 7: }

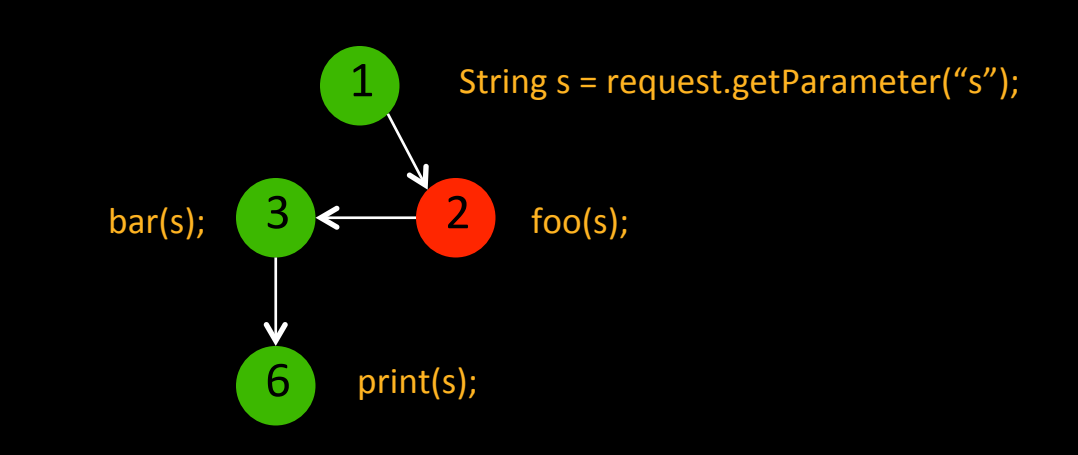

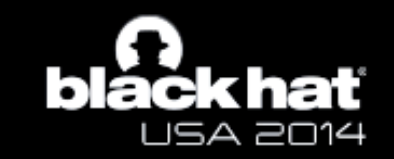

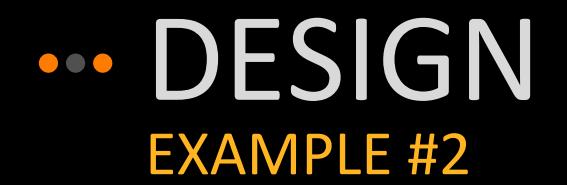

- 1: String s = request.getParameter("s");
- 2: Object o = new Object();
- $3: 0. s = s;$
- 4: void f1(o)
- 5: void f2(o)
- 6: void f3(o)
- 7: print(o.s);

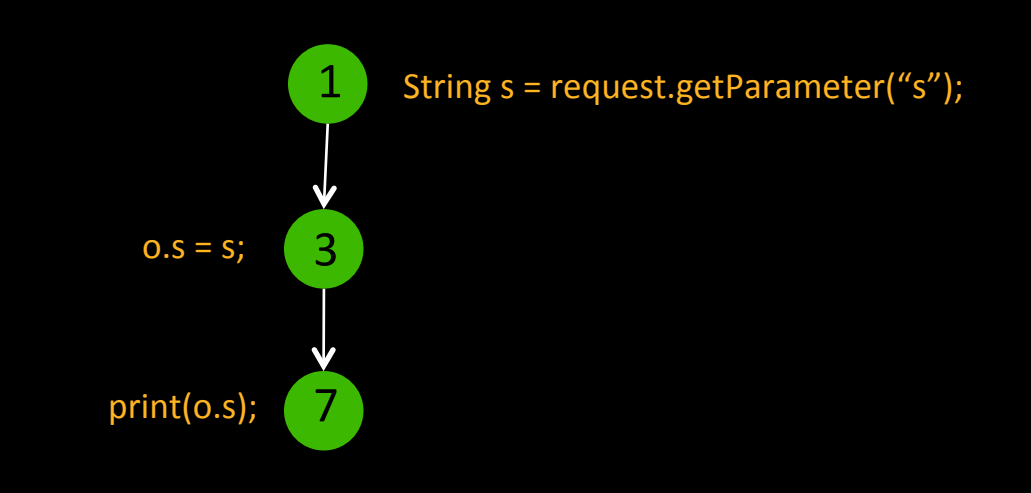

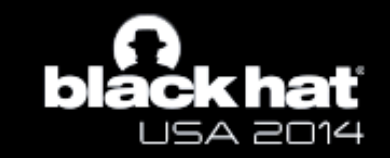

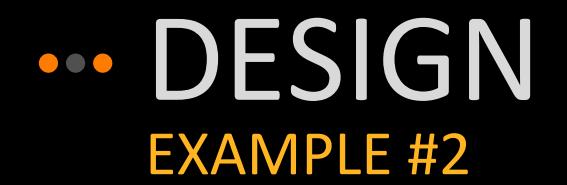

- 1: String s = request.getParameter("s");
- 2: Object o = new Object();
- $3: 0. s = s;$
- 4: void f1(o)
- 5: void f2(o)
- 6: void f3(o)
- 7: print(o.s);

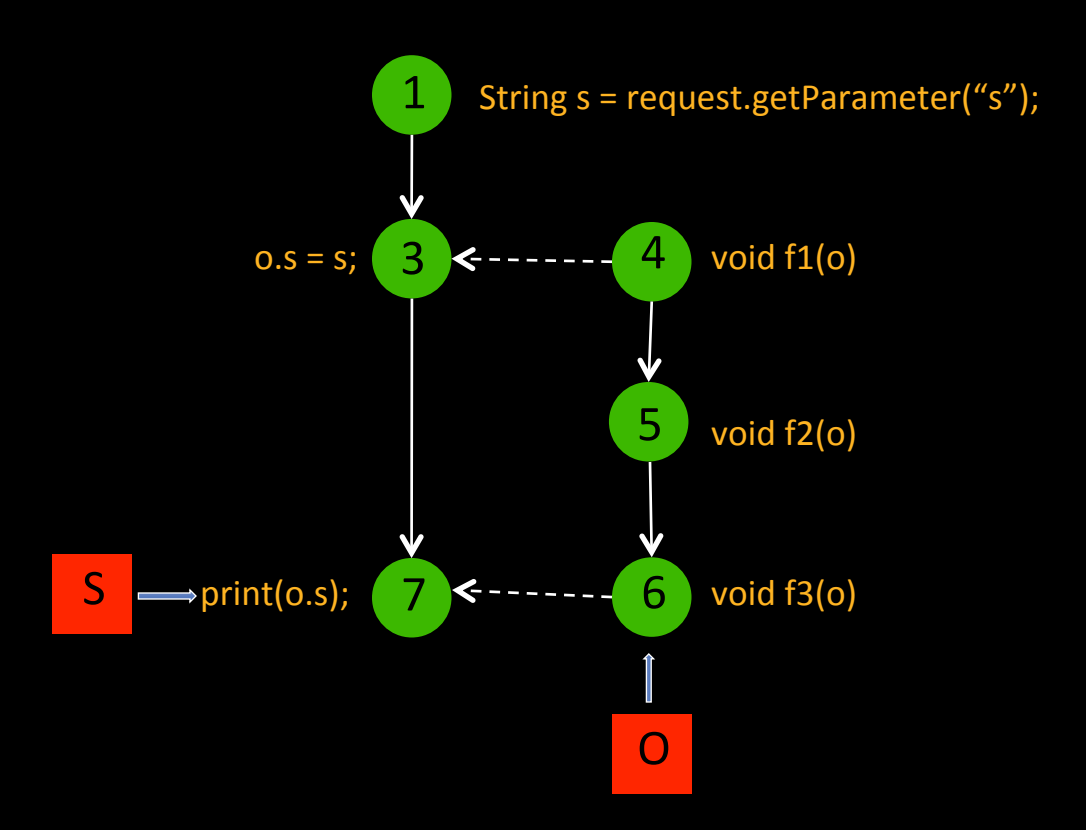

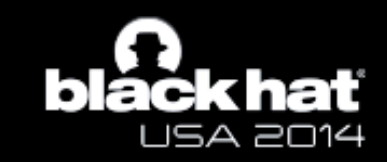

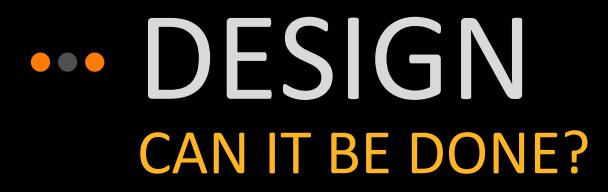

Storing stack traces is easy **≽ Complete and correct dataflows are not** > Tracking some events is trivial > Assignments and control flow are not > Performance impact on CPU? ▶ Splitting Immutable objects (e.g. String) is easy > Other objects are not > Singleton, Mutable, Resource-bound objects > Performance impact on memory?  $\triangleright$  Invisible to the program

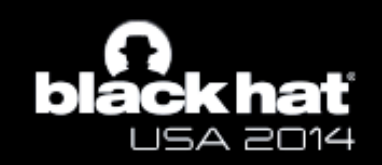

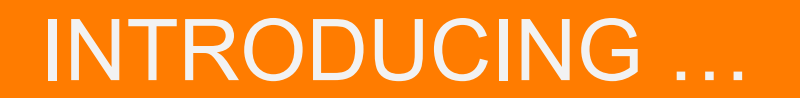

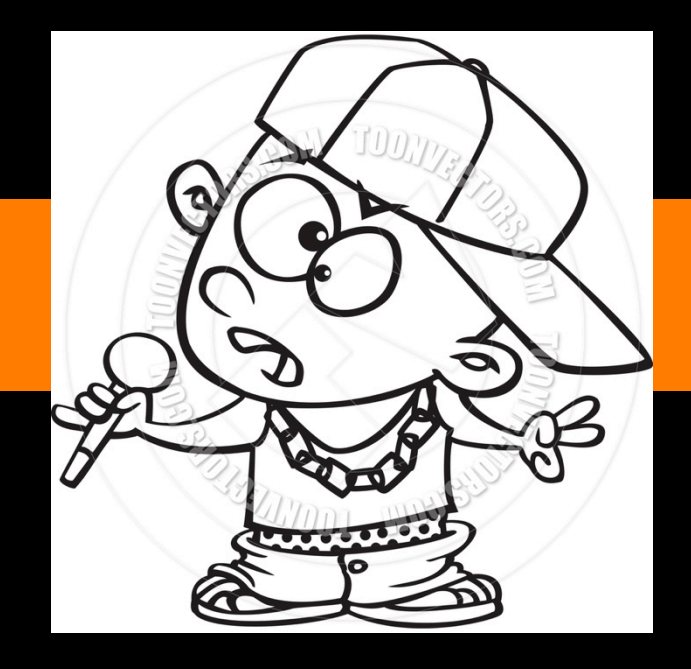

### RAPPER

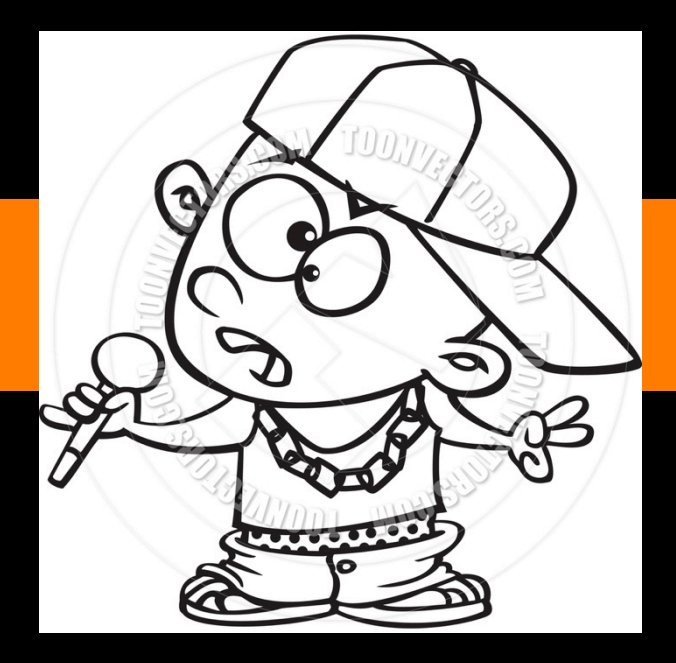

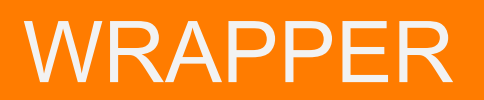

 $\overline{\phantom{0}}$ 

 $\mathscr{N}$ 

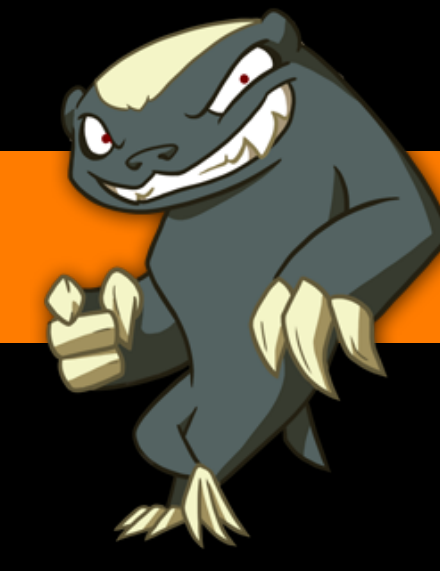

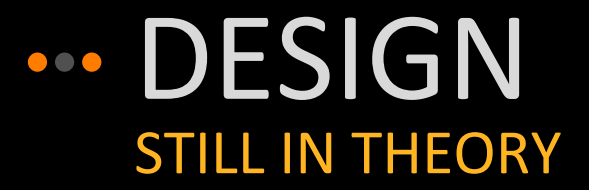

▶ Wrap each object with a "Wrapper" object ▶ Record Node info in Wrapper (e.g. file, line, taint) ▶ Split the Wrapper instead of the object

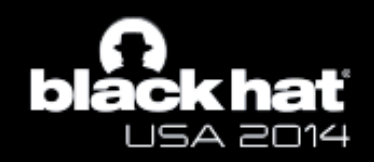

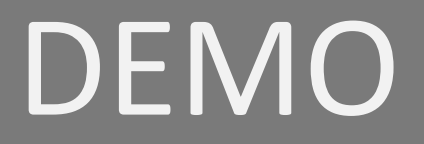

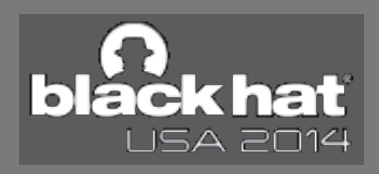

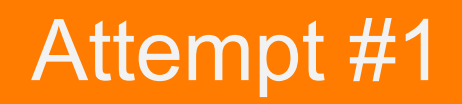

# ... IMPLEMENTATION **BYTECODE - DESIGN**

≽ Inject RAVAGE hooks into java class files

**≽ Create rules to detect sources/sinks** 

> At runtime in hooks:

- > On objection creation, create wrapper/nodes
- > Tracks dataflows by chaining nodes

Detect vulnerabilities according to rules

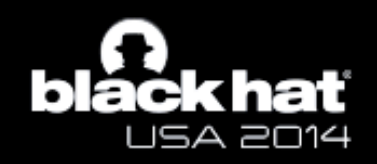

# ... IMPLEMENTATION **BYTECODE - FAIL**

> Cannot change types of synthetic fields > The this\$0 object for inner classes ▶ Cannot change some method signatures

 $\triangleright$  Checked by reflection

▶ Annotations do not always work

▶ Dynamically defined classes can't be instrumented

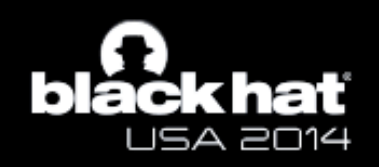

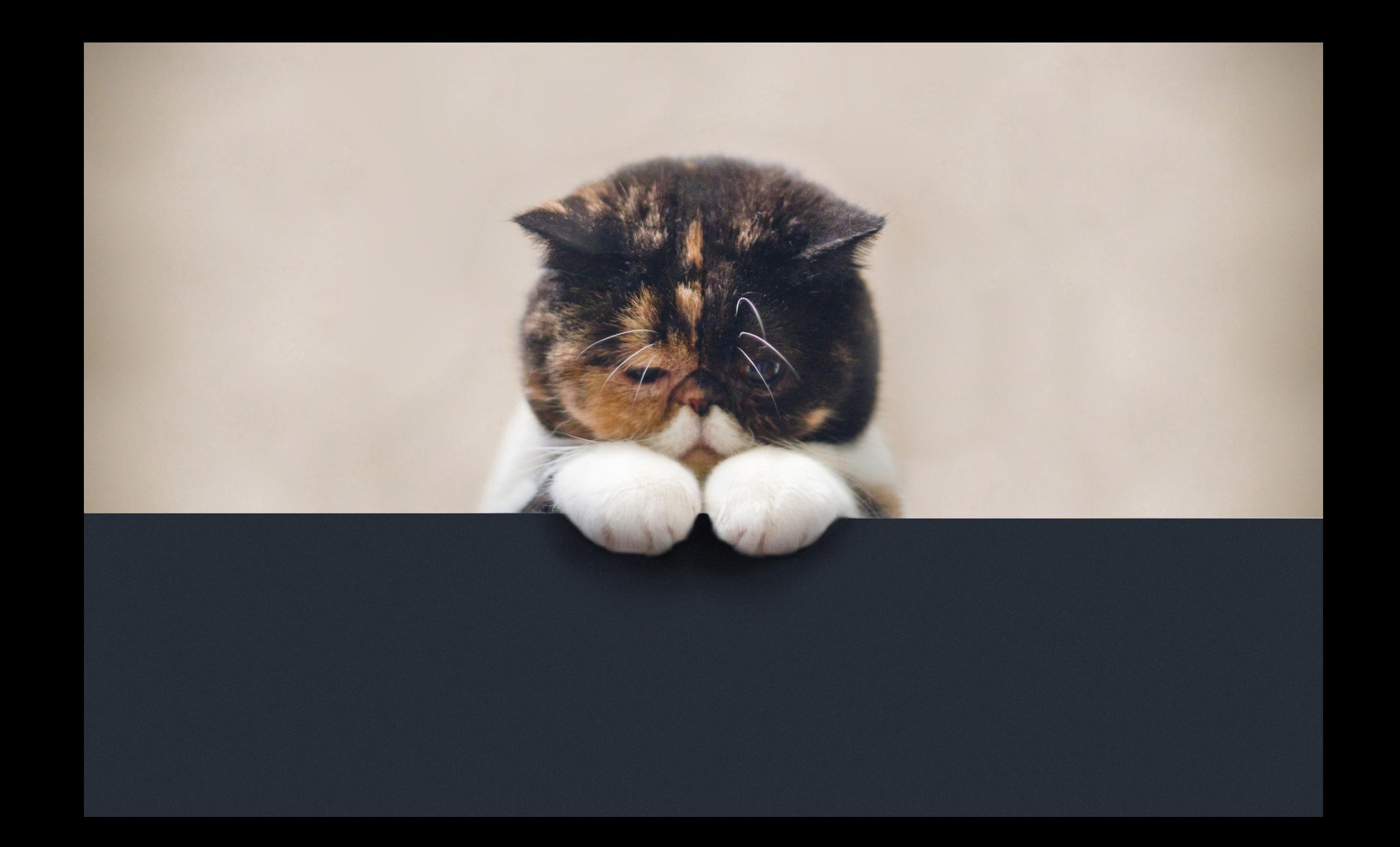

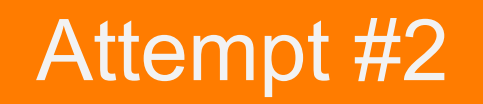

# ... IMPLEMENTATION **JVM - BACKGROUND**

> The JVM interprets the bytecode in class files

▶ OpenJDK HotSpot JVM has two interpreters

- ≽ C++ Interpreter
	- > Old, obsolete
	- $\triangleright$  big switch table
- > Template Interpreter
	- > Written in assembly code
	- > Dynamically generated at runtime

≽ We modified the Template Interpreter in JDK 8

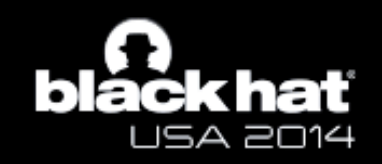

# ... IMPLEMENTATION **JVM - DESIGN**

> Modify JVM interpreter to add RAVAGE hooks

**≽ Create rules to detect sources/sinks** 

**≽At runtime in hooks:** 

- ▶ On object creation, create wrapper/nodes
- ▶ Wrappers invisible to rest of system
	- ▶ e.g. unwrap before comparing two string objects
- > Tracks dataflows by chaining nodes
- > Detect vulnerabilities according to rules

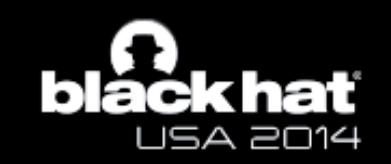

# ... IMPLEMENTATION **JVM - CHALLENGES**

- ▶ HotSpot JVM is complicated
	- **≽ 250,000 LOC**
	- > Many optimizations and tweaks to:
		- > GC, Cache, context switches, stub codes
	- > Painful to debug assembly code
		- > No source code mapping, no context
		- > Using GDB to debug a Java program is challenging

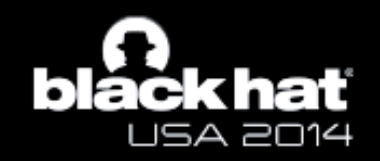

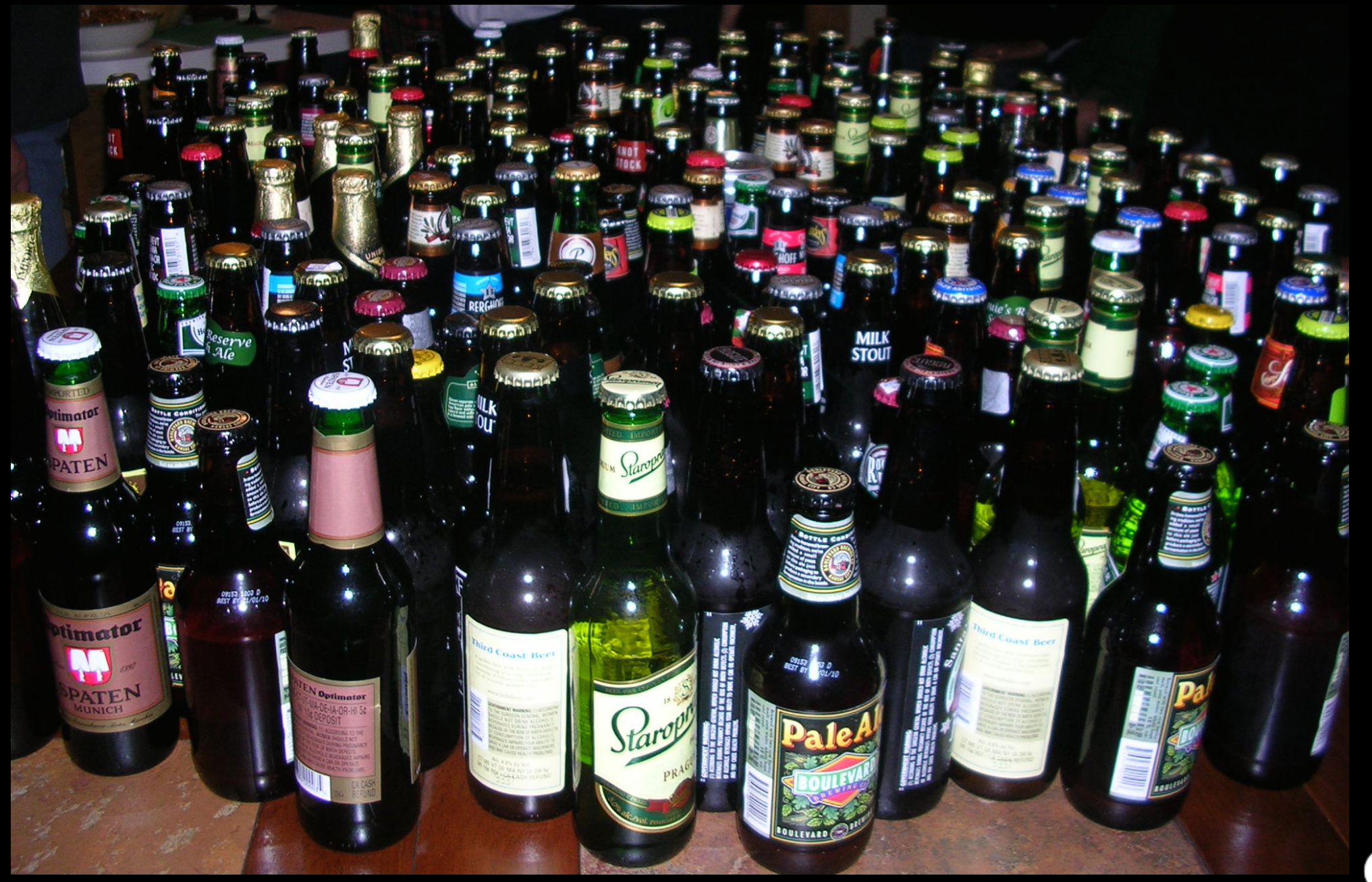

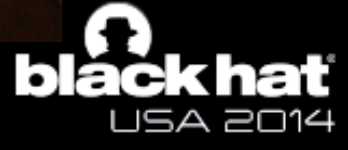

## PERFORMANCE **... IMPLEMENTATION**

> At what layer to implement RAVAGE?

**Callout to Java** 

**420X** 

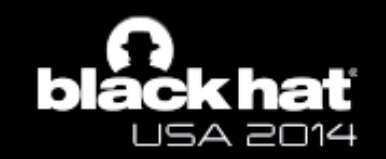

# PERFORMANCE **... IMPLEMENTATION**

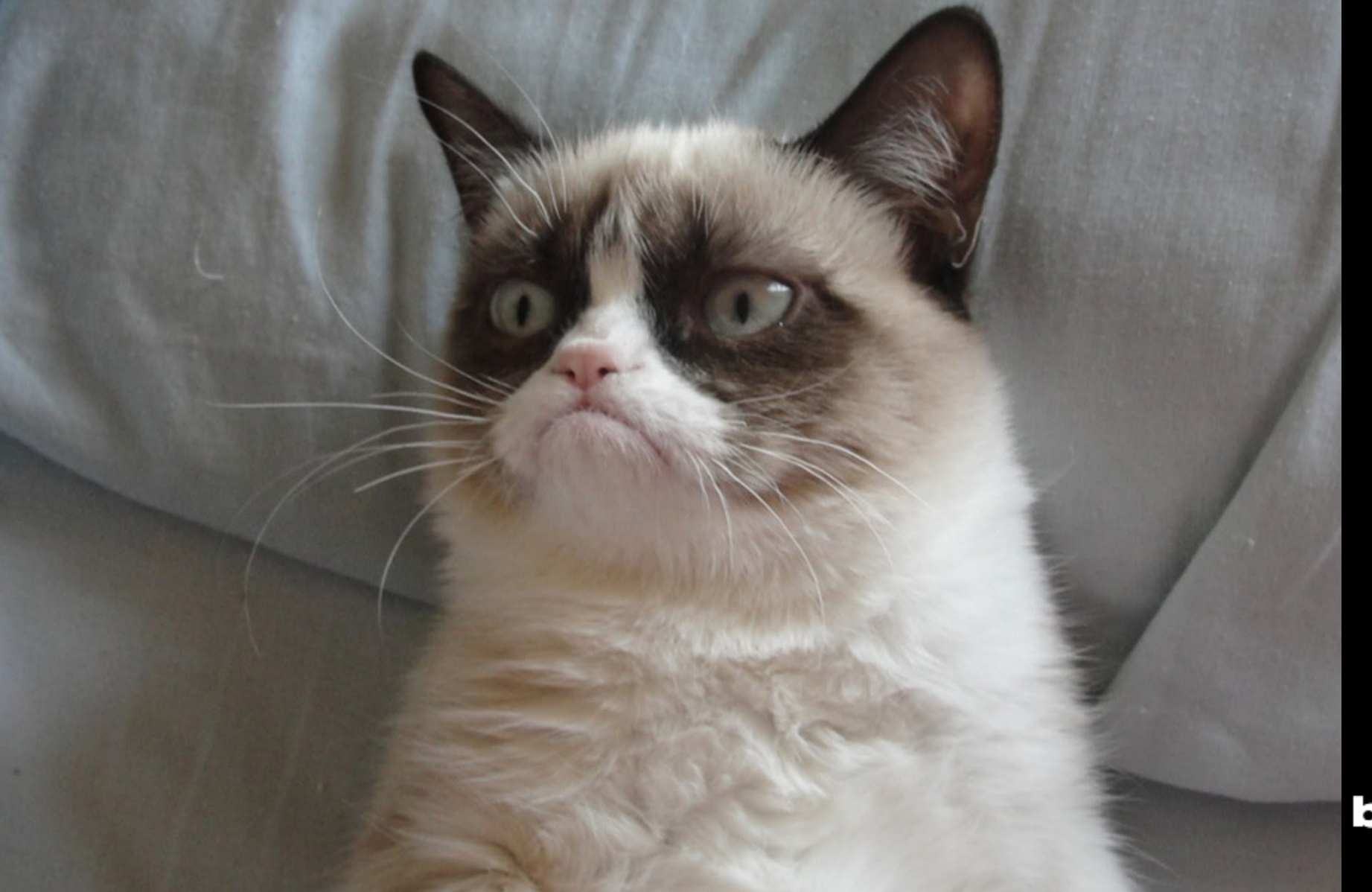

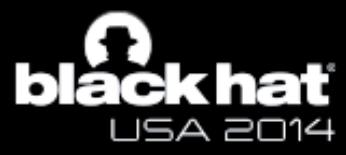

# PERFORMANCE **... IMPLEMENTATION**

> At what layer to implement RAVAGE?

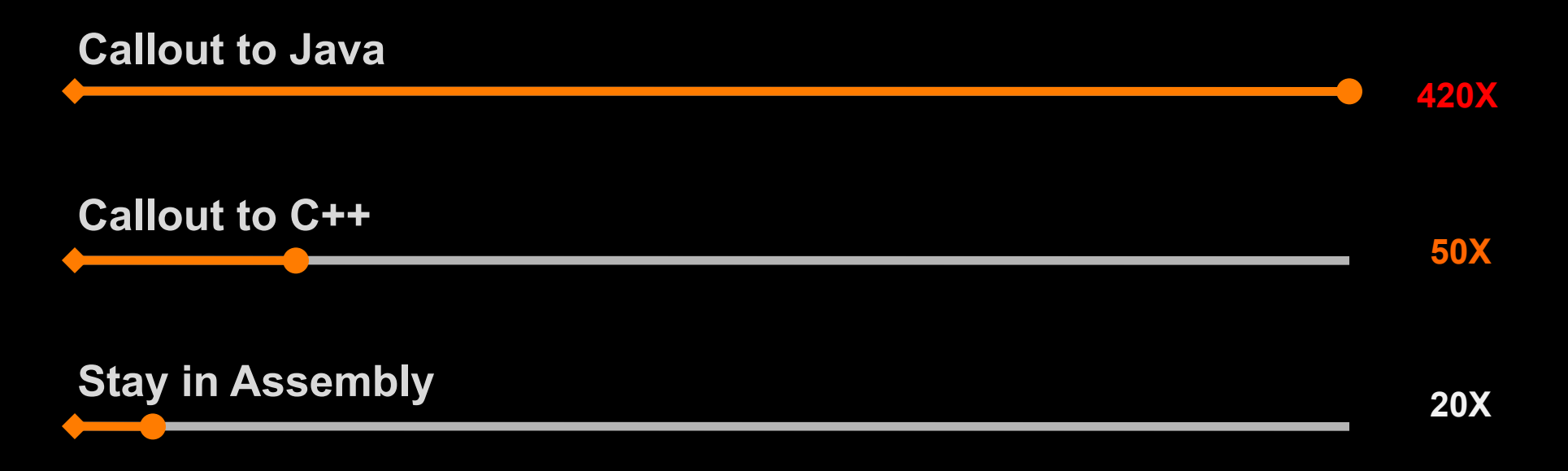

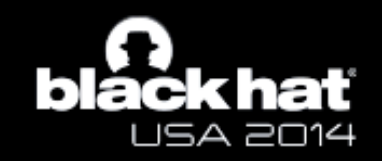

# ... IMPLEMENTATION PERFORMANCE

#### > Still significant slow down

> Target 10X slowdown after JIT modifications

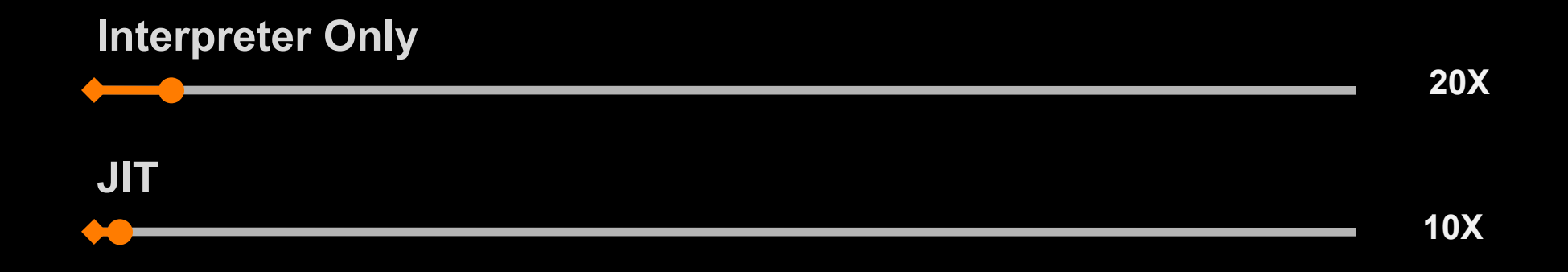

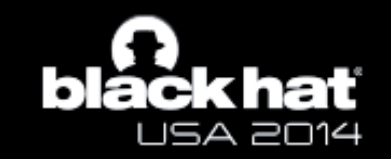

# **... IMPLEMENTATION**

#### PLUGINS - HoneyBadger

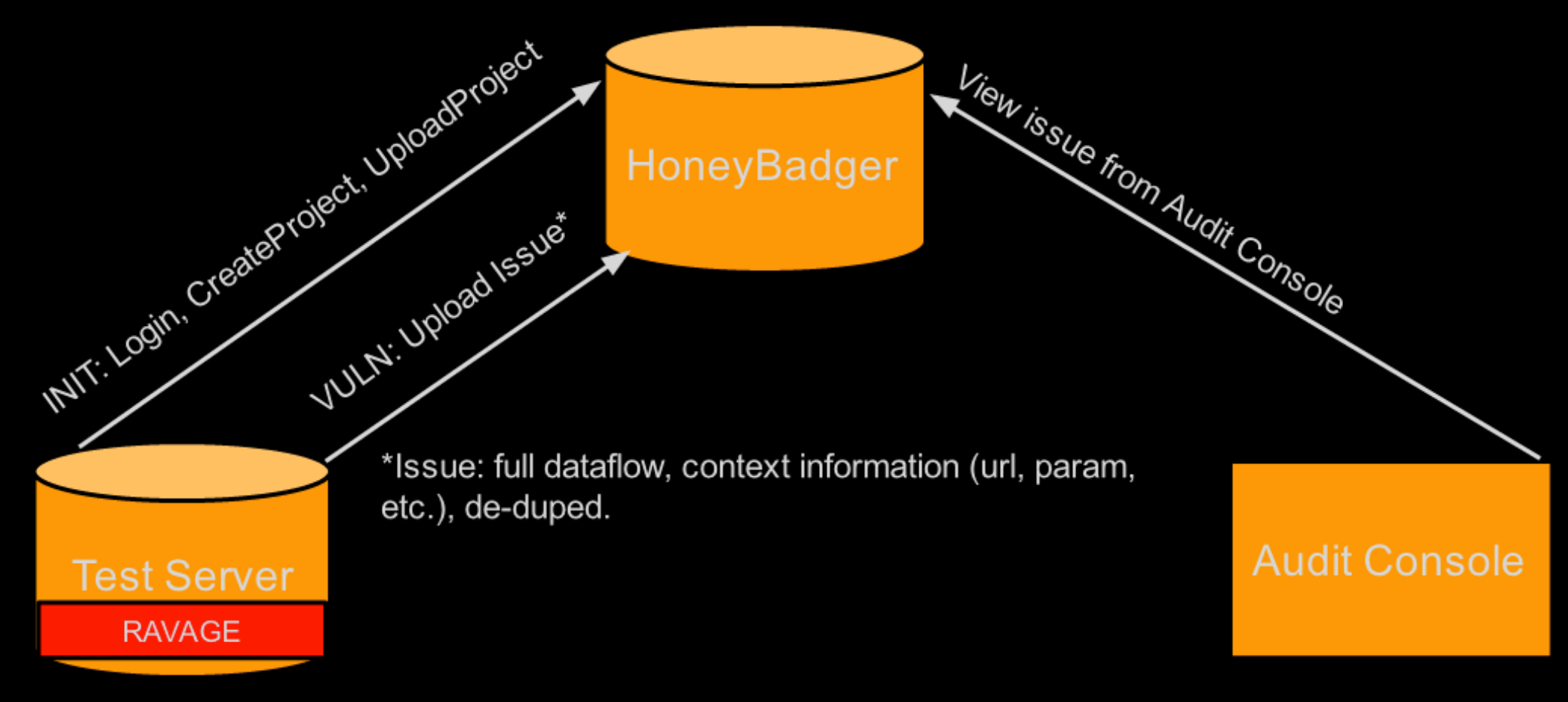

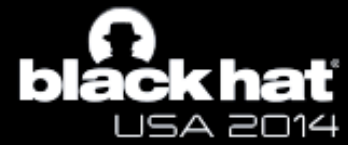

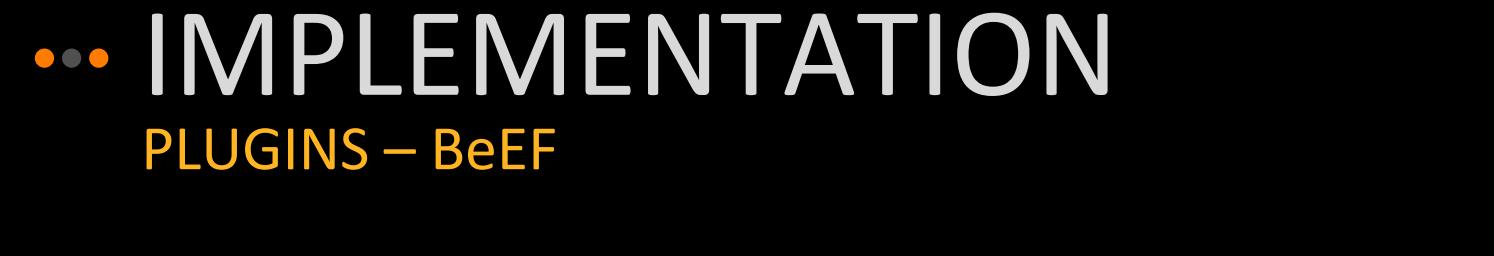

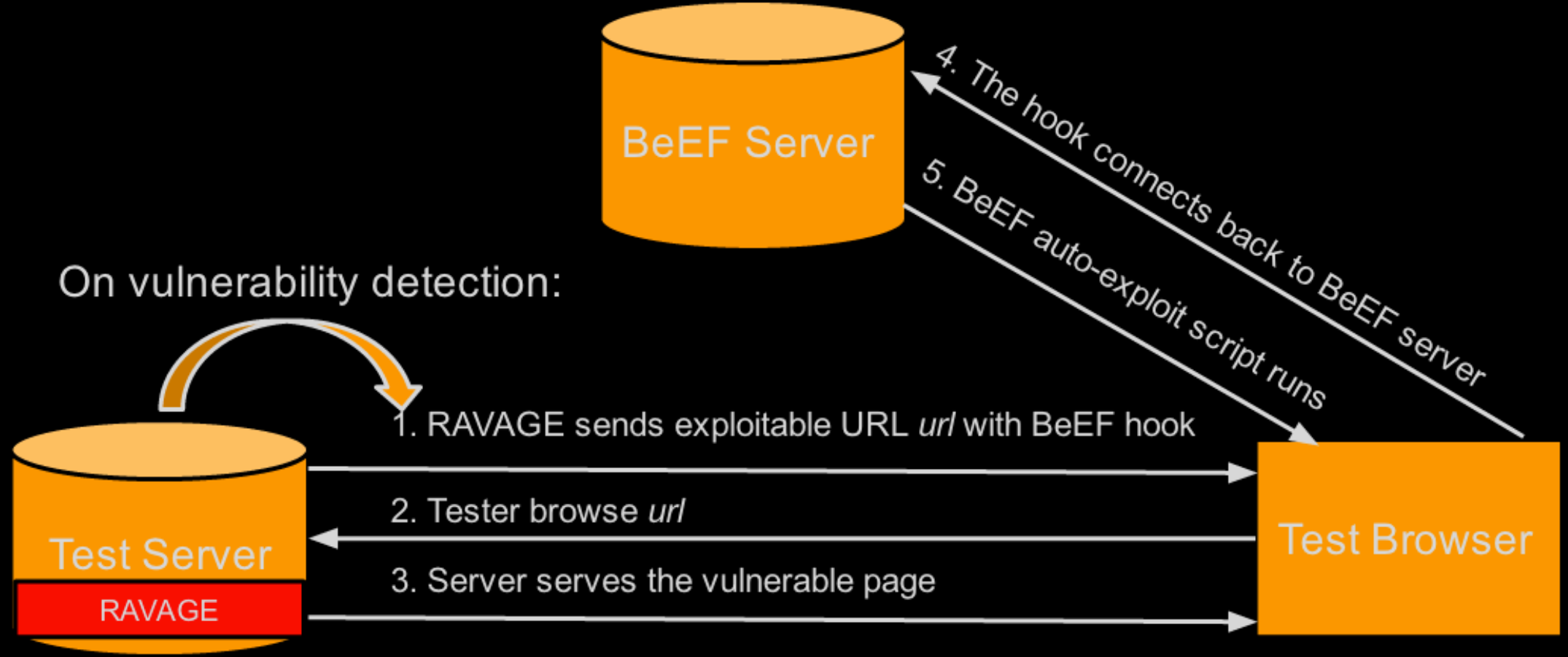

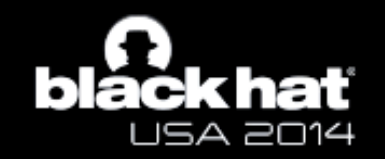

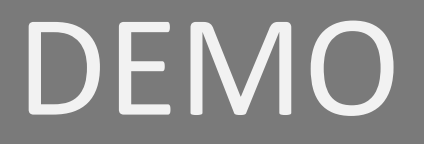

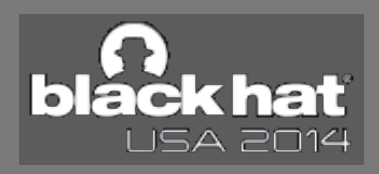

# INTEGRATIONS

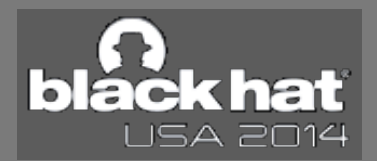

## ... INTEGRATIONS **TOOLS / ENVIRONMENTS**

> Static analysis

- > Run RAVAGE and SCA, then cross verify the results
- > Run SCA, verify the results with RAVAGE
- $\triangleright$  Blackbox testing
	- > Gather dataflows of vulnerabilities detected by Blackbox

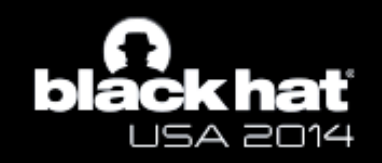

## ... INTEGRATIONS **TOOLS / ENVIRONMENTS**

### >Testing framework

▶ Use Unit testing, Selenium testing, and other automation frameworks to drive **RAVAGE** 

#### >Testing environment

▶ Leverage RAVAGE to detect vulnerabilities

### **≽Production**

> Block attacks in real-time

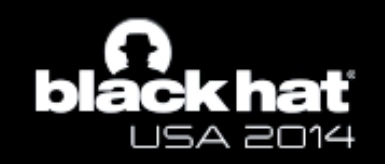

# TAKEAWAYS

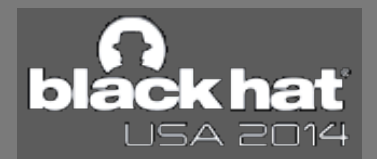

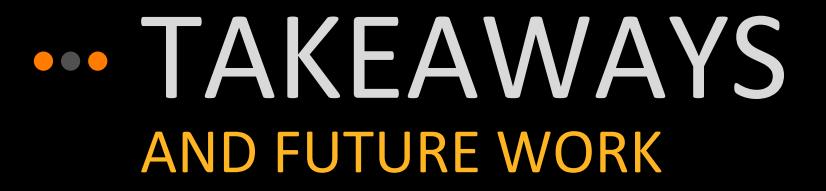

**> RAVAGE is a Java Runtime Analysis tool to automatically** 

- Detect vulnerabilities
- ▶ Report vulnerabilities
- ▶ Generate exploits for vulnerabilities
- ≽ We need your help improving its performance
- ▶ Contribute back to Java as a developer option
- > We need your help building a rich rule set
- ≽ We encourage you to implement RAVAGE for other languages

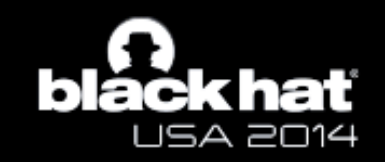

#### YOEL GLUCK / salesforce.com

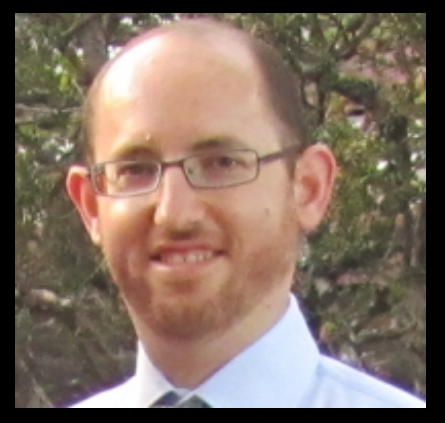

**@GluckYoel**

**yoel.gluck2@gmail.com**

#### **www.ravagesecurity.com**

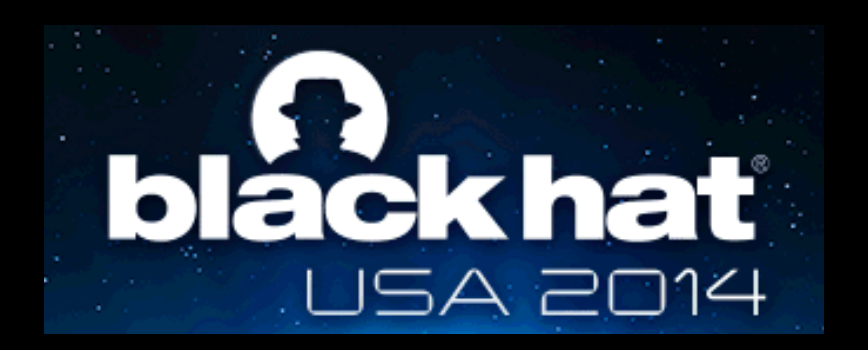

#### **XIAORAN WANG /** salesforce.com

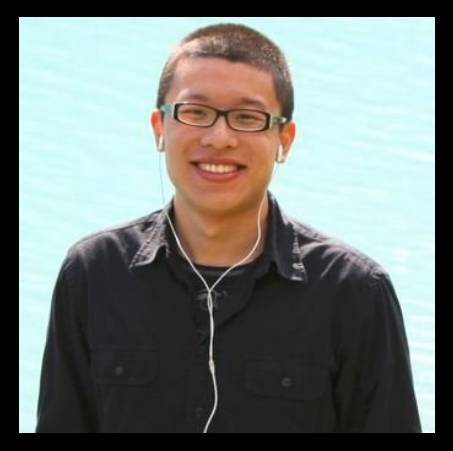

**@0x1a0ran**

**xiaoran@x1a0ran.com**

# THANK YOU!

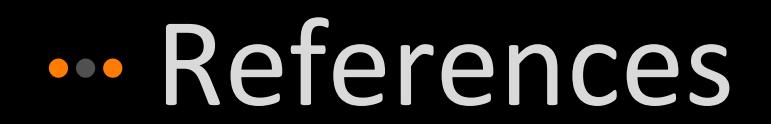

- >http://www.splendidwallpaper.com/wp-content/uploads/2009/08/ transformers 2 ravage 1600x900.jpg
- >http://www.wallpapermania.eu/images/data/ 2013-08/5673 Beautiful-big-fluffy-animal-sad-cat.jpg
- >http://blog.drunkandfull.com/wp-content/uploads/2009/12/beer.jpg

>http://www.theangryhoneybadger.com/

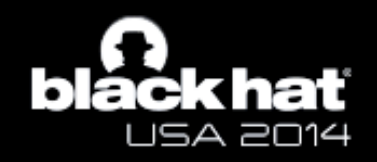